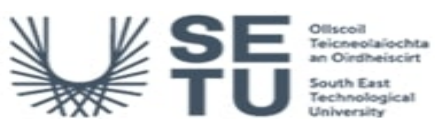

## **TECH H2605: Web Technology and Video**

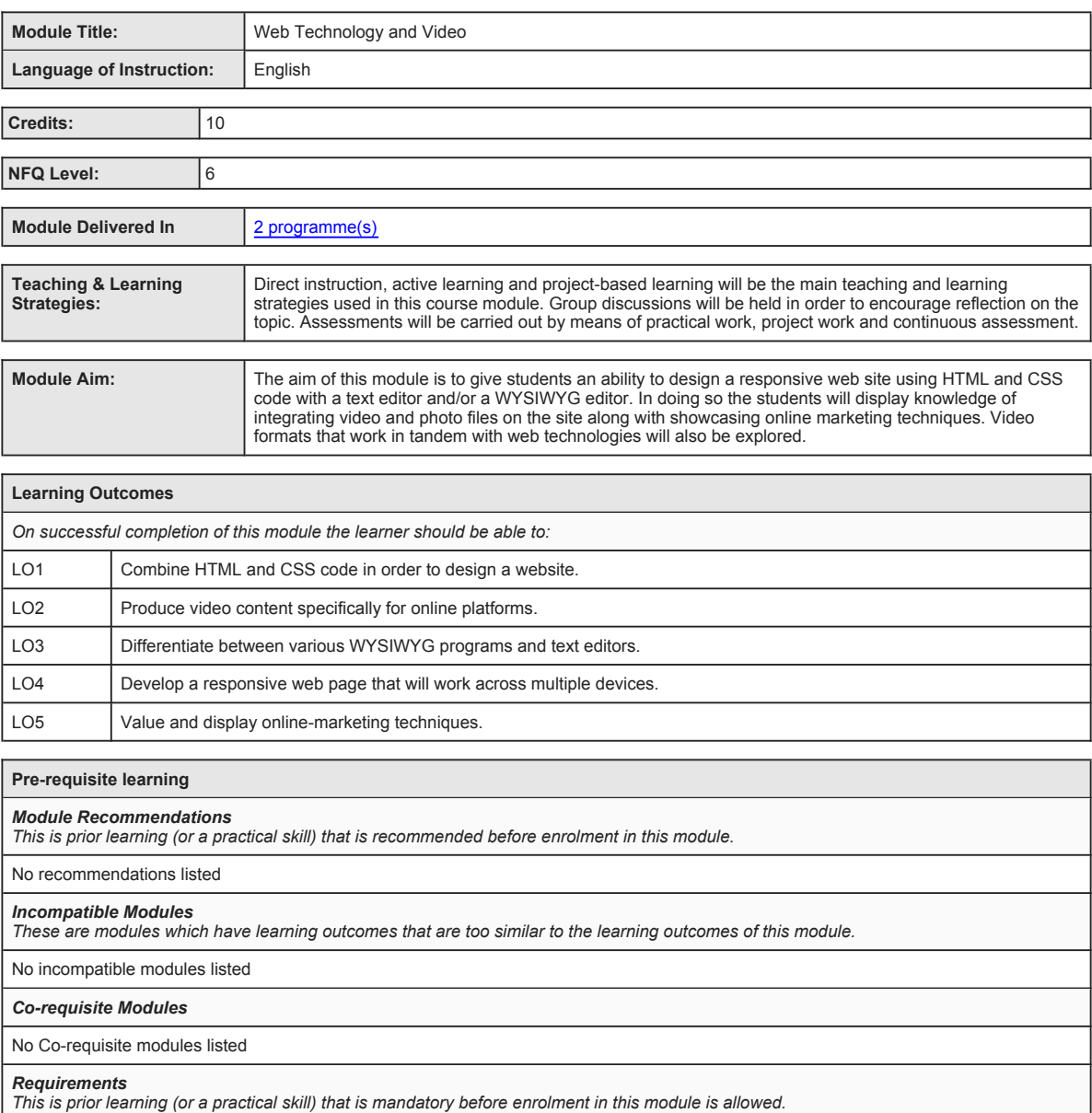

No requirements listed

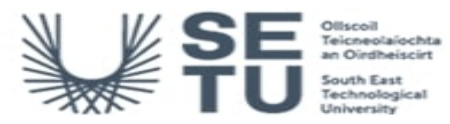

**TECH H2605: Web Technology and Video**

## **Module Content & Assessment**

### **Indicative Content**

#### **Introduction & planning a website**

Topics to include: Protocols and standards. Routing. IP addresses, accessibility, principles of graphic design and colour theory. Defining the target audience.

### **HTML Programming**

The history of HTML (different versions of HTML/current standard). HTML syntax . HTML elements. Setting up a folder structure. HTML for building site content. Introduction to WYSIWYG software and text editors. Elements of a basic HTML page. Tables. Inserting photo, video<br>and audio. Linking (externally & internally). Comments and organising code. Hierarchy HTML only. Testing the page and debugging. Design a homepage with HTML & CSS.

#### **Cascading Style Sheets (CSS)**

Define cascading style sheets (CSS). Define CSS terms, style definition locations and CSS benefits. Create CSS Rule types. Define HTML<br>tag rules. Set CSS preferences. Create external. embedded and inline CSS. Use points, p definitions. Class and ID selectors. Pseudo-elements selectors and combination selectors. Understand cascading order and inheritance of<br>styles. Working with CSS frameworks. Design forms with HTML and CSS. Design a complete

#### **WYSIWYG editor**

Navigate through the WYSIWYG's interface. Define a local root folder. Use the Files panel. Use the development view. Add page titles and save pages.

#### **Working with Video and other Media**

Insert video, photo and audio into a web page. Produce video for online platforms that adhere to current trends. Convert media into different file formats with current software. Work with native and embedded video. Exploration of third party video hosts and platforms. Video marketing and the web.

### **Responsive Design**

Designing web pages for different screens and devices. Using classes. Using CSS frameworks. Using multiple CSS documents. The basics of Java Script.

#### **Test, Maintain, and Upload**

Test a complete site. Check accessibility settings. Check links. Check browser compatibility. Generate site reports. Maintain files and<br>folders. Rename and move site files. Work with the integrated file browser. Connect to and folders. Synchronize files and folders.

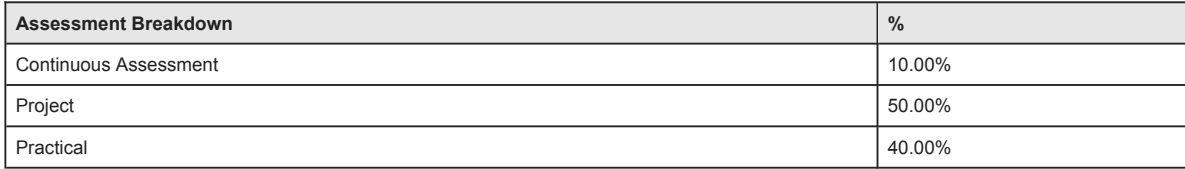

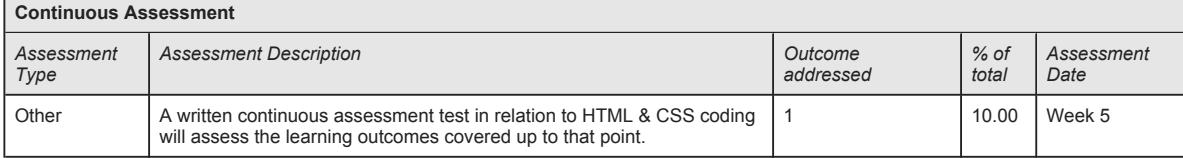

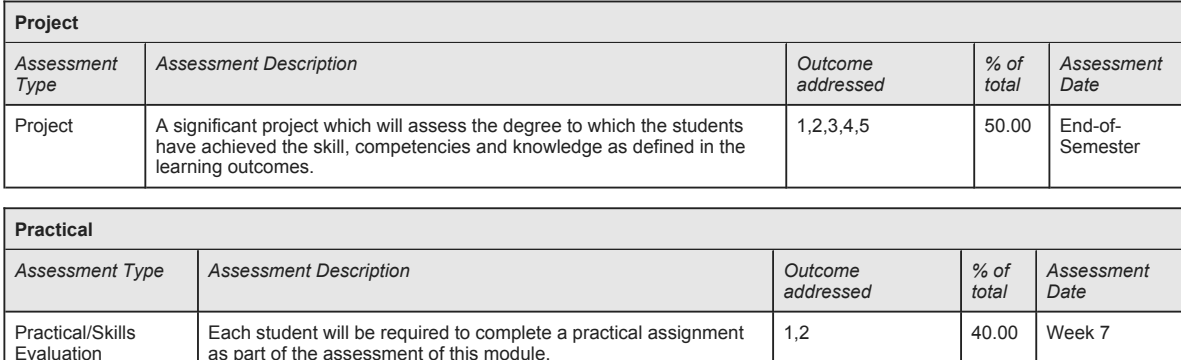

No End of Module Formal Examination

**SETU Carlow Campus reserves the right to alter the nature and timings of assessment**

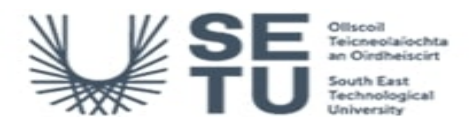

## **TECH H2605: Web Technology and Video**

# **Module Workload**

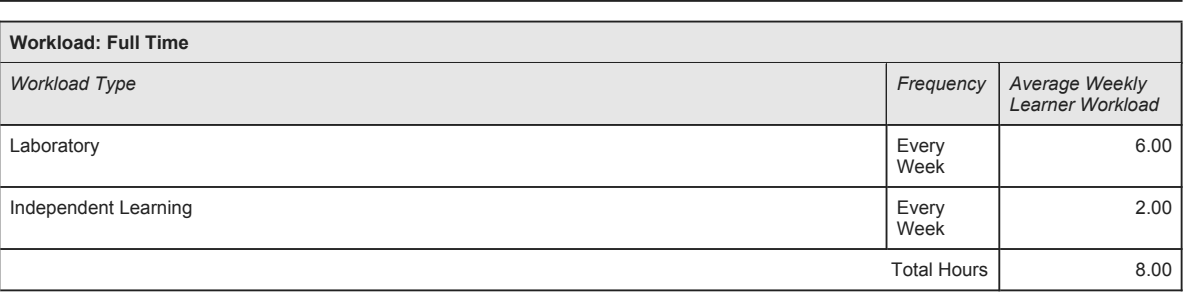

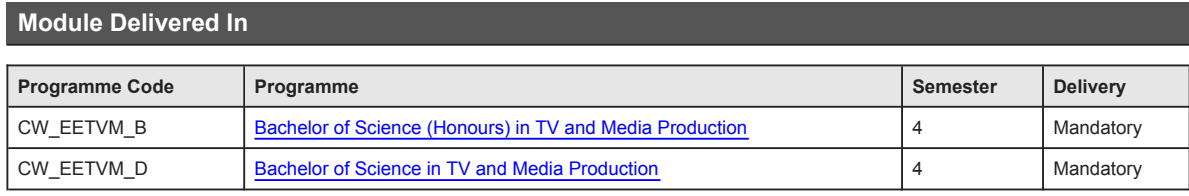